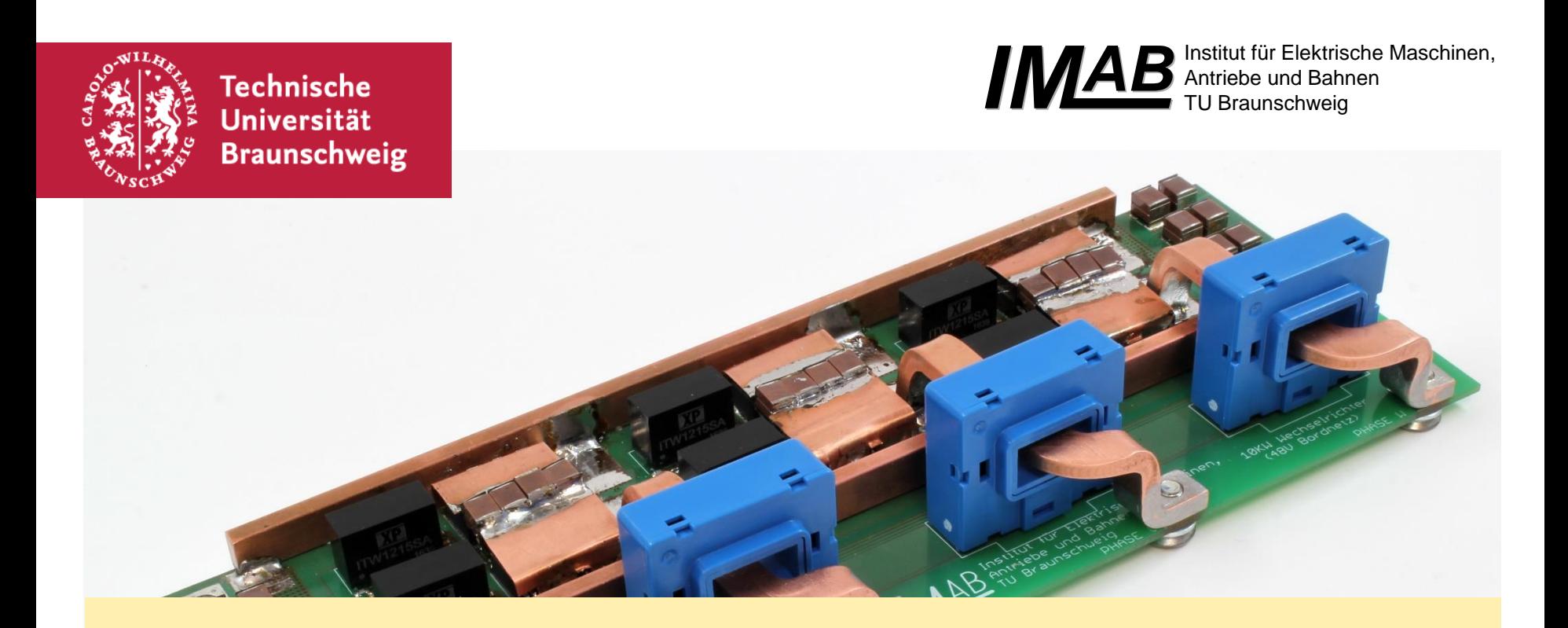

## **Simulationsgestützter Entwurf eines 48 V/ 12,5 kVA Wechselrichters für Mild-Hybrid Fahrzeuge**

Konstantin Siebke

# **48 V Bordnetze für Mild-Hybrid Fahrzeuge**

Vorteile:

- Aufwändiger Berührschutz erst ab 60 V
- Geringerer technischer Aufwand
- Kosteneinsparung

Herausforderungen:

- Handhabung der hohen Ströme (bei 10 kW, ca. 200 A)
- Optimale Ausnutzung der Spannung für E-Maschine

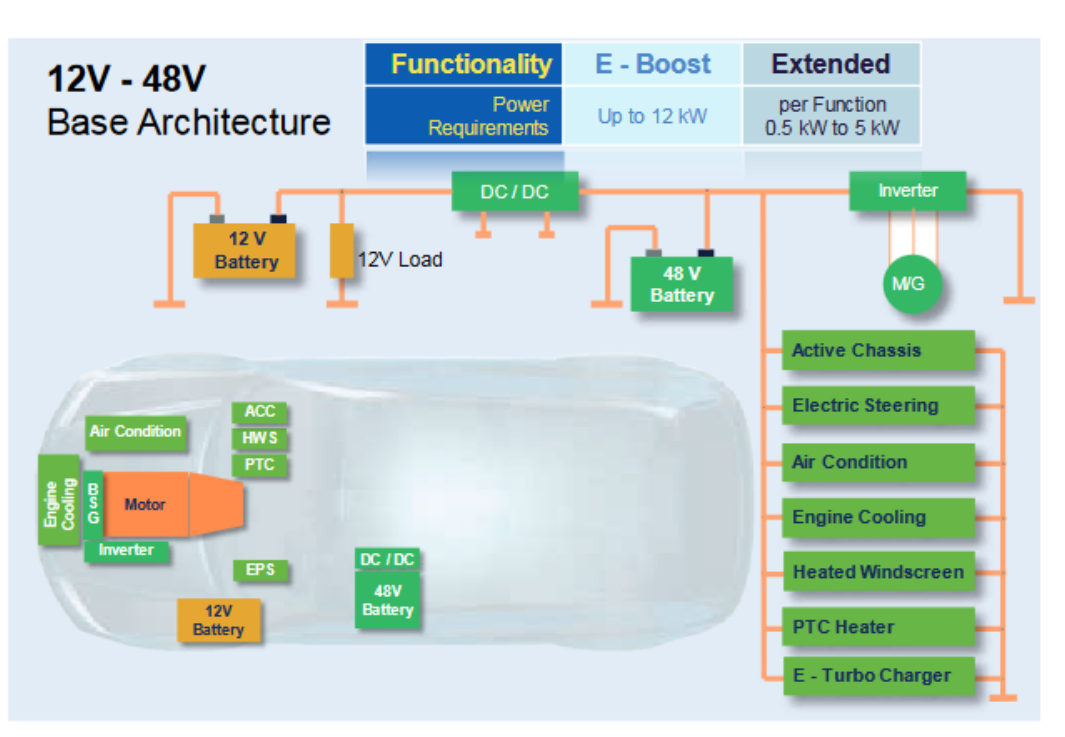

Abbildung 1: Struktur eines 48 V Bordnetzes [1]

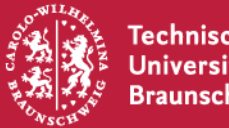

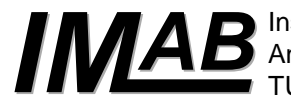

# **Gliederung**

#### **Elektrische Simulationen:**

- Verlustleistungsberechnung
- Auswahl der Leistungshalbleiter (Art und Anzahl)

## **Thermische Simulationen:**

- Auslegung und Entwurf des Kühlkörpers
- Bewertung der Kühlkonzepte

#### **Zusammenfassung**

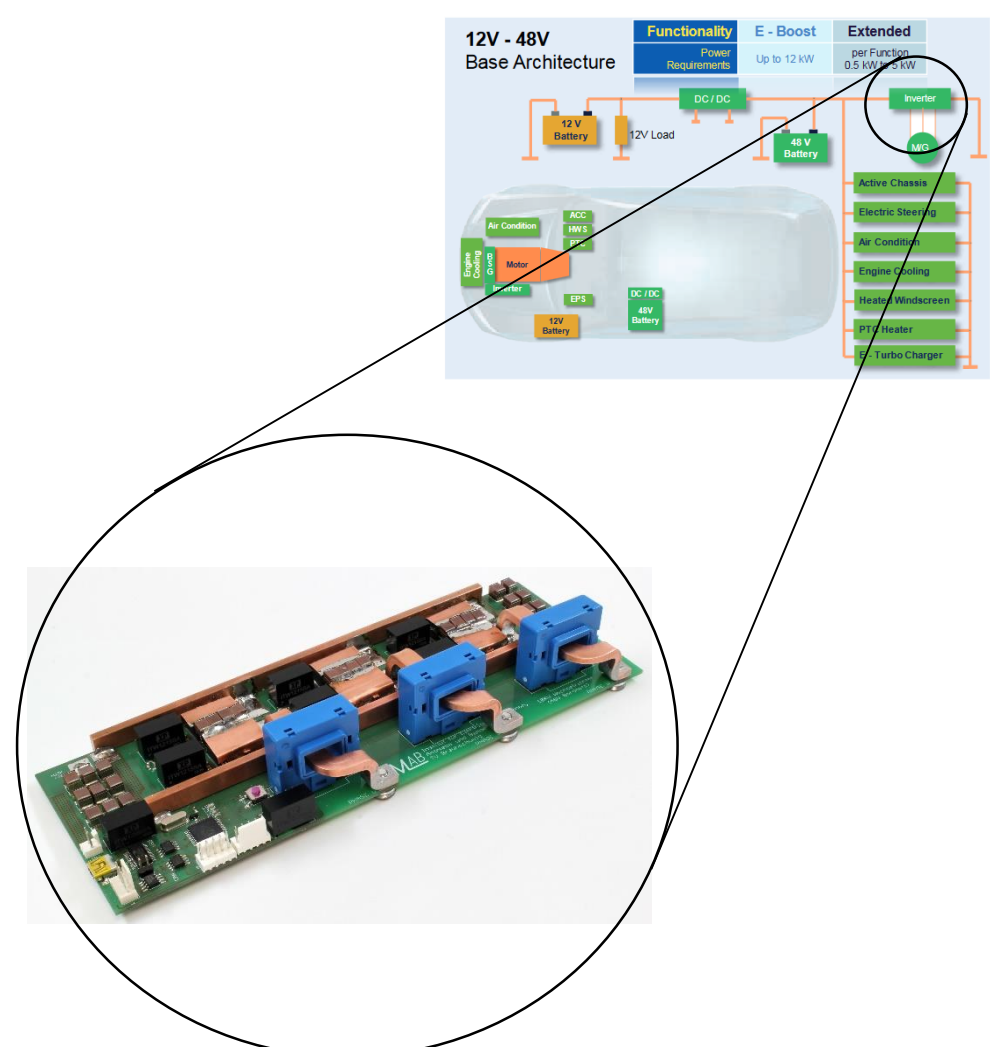

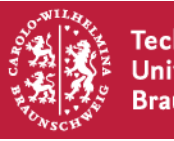

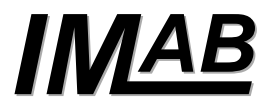

#### **Simulationsmodell des Wechselrichters**

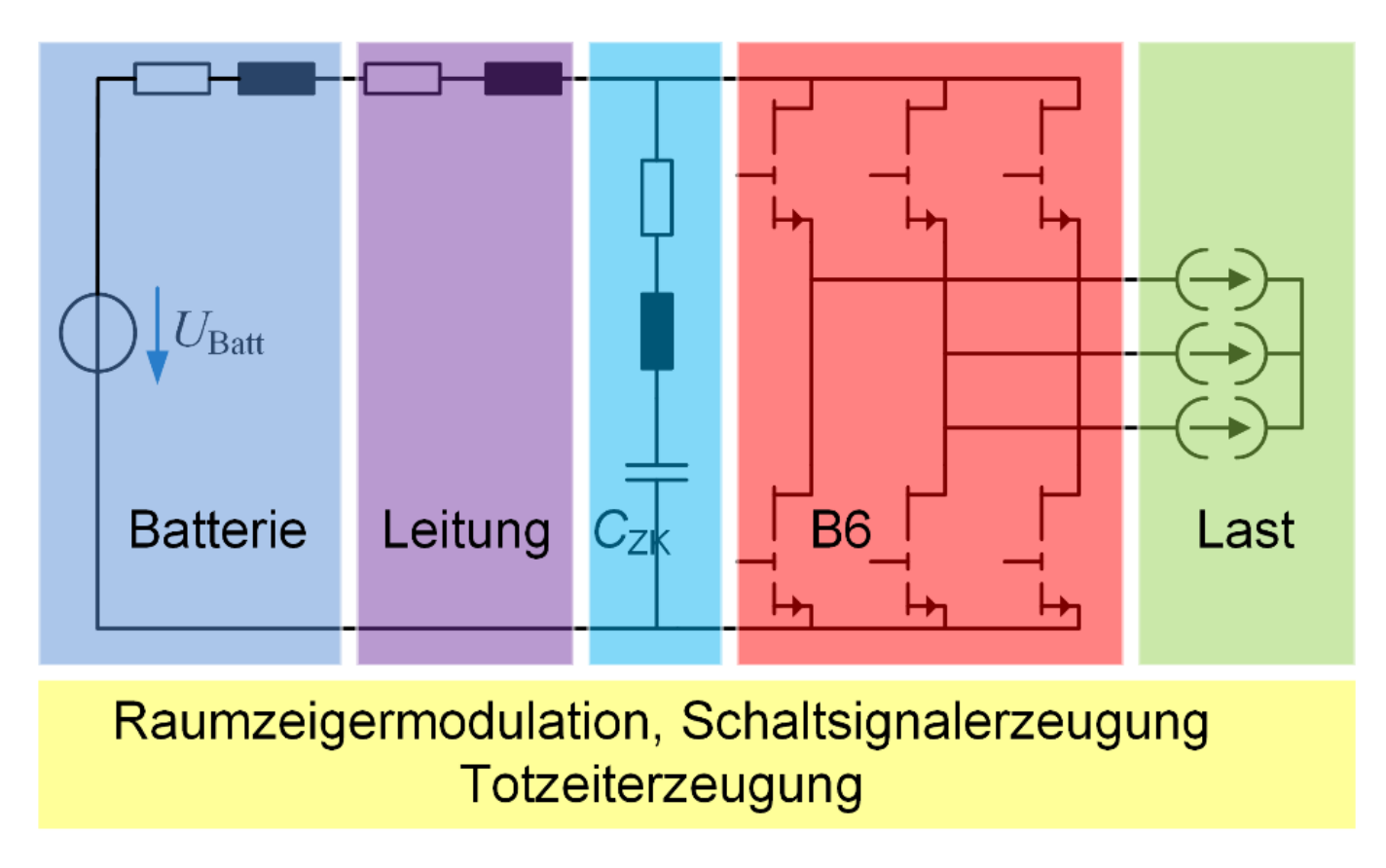

#### Simulation mit ANSYS Simplorer

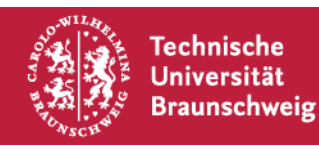

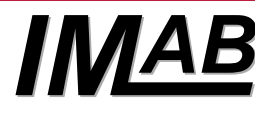

#### **Untersuchte Leistungshalbleiter**

Silizium (Si)

MOSFET 1: Infineon OptiMos<sup>™</sup> IPB015N10N5, 100 V, 300 A, 1,5 mΩ MOSFET 2: Infineon OptiMos<sup>™</sup> IPB017N10N5, 100 V, 180 A, 1,7 mΩ

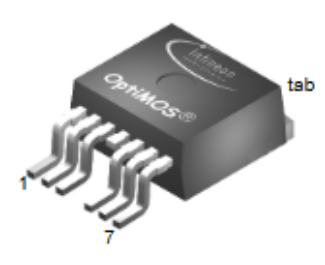

Galliumnitrid (GaN)

HEMT (High Electron Mobility Transistor): GaN-Systems GS61008T, 100 V, 90 A, 7 mΩ

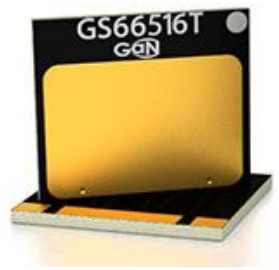

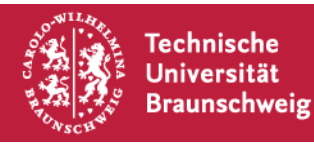

10.3.17 | K. Siebke | Simulationsgestützter Entwurf eines Wechselrichters | Seite 5

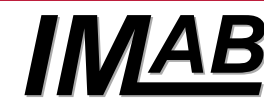

# **Modellbildung der Leistungshalbleiter**

Verluste des Wechselrichters

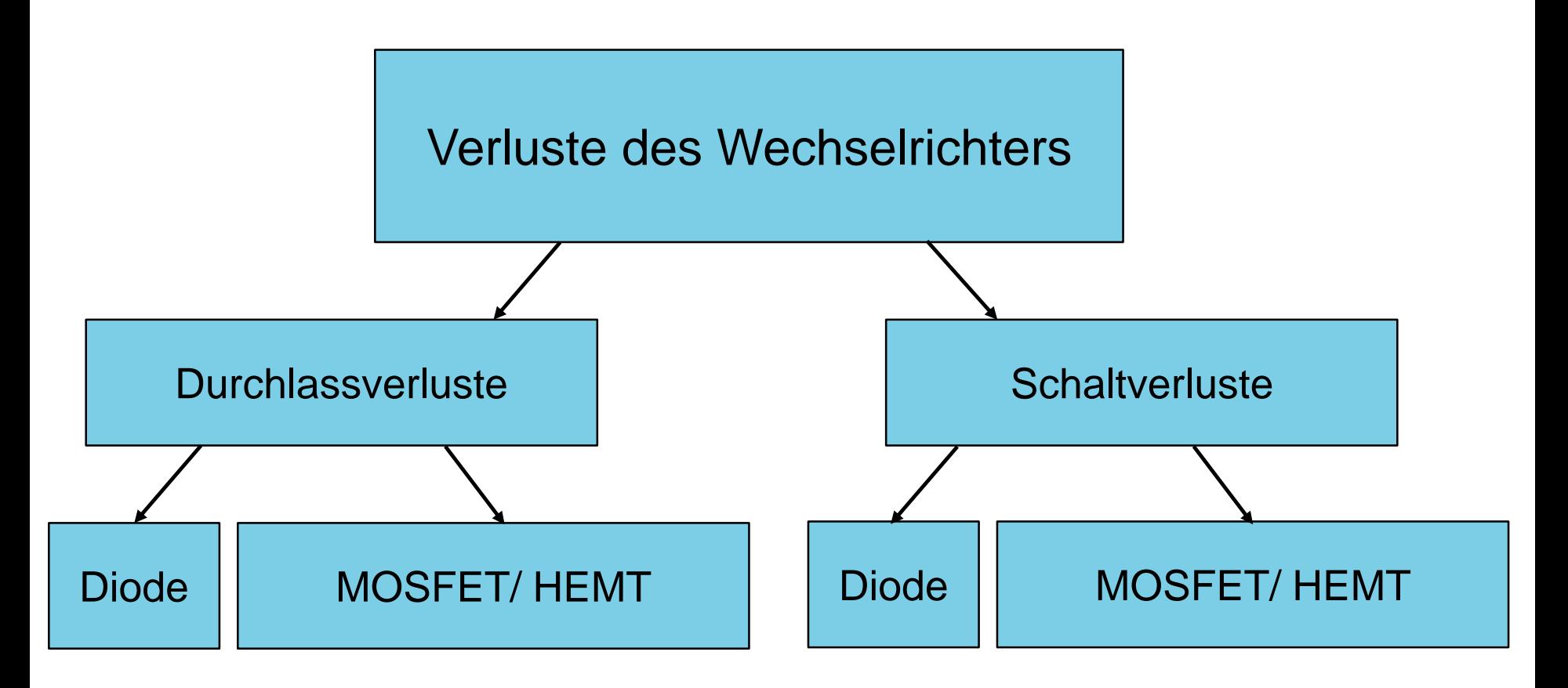

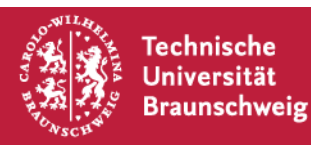

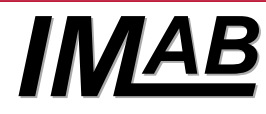

#### **Modellbildung der Leistungshalbleiter** Durchlassverluste

#### **Simulation der Durchlassverluste durch statische Modelle der Leistungshalbleiter:**

- Ersetzen des MOSFETs/ HEMTs durch Widerstand  $R_{DS(on)}$  und Schalter
- Vereinfachung der Diode durch Forwardspannung  $V_F$  und Forwardwiderstand  $R_F$

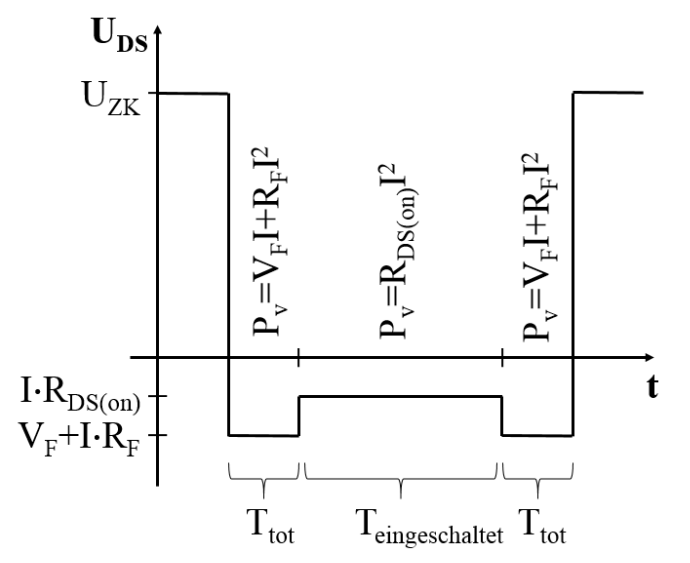

Abbildung 3: Durchlassverluste während der Rückwärtsleitung des MOSFETs

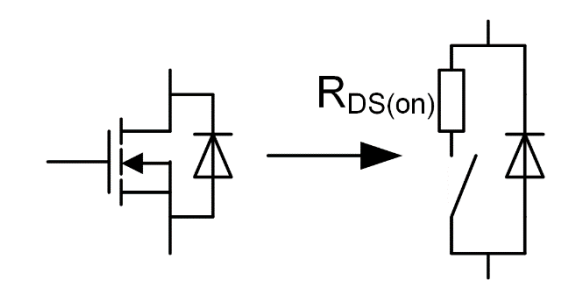

Abbildung 2: Statisches Simulationsmodell des Leistungshalbleiters

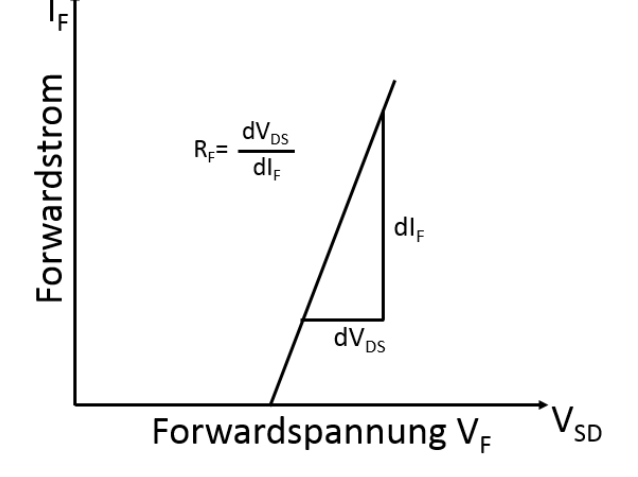

Abbildung 4: Vereinfachte Diodenkennlinie

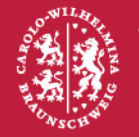

Technische Universität **Braunschweig** 

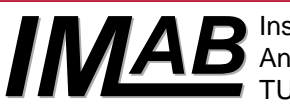

# **Modellbildung der Leistungshalbleiter Schaltverluste**

#### **Simulation der Schaltverluste ist durch statische Modelle der Leistungshalbleiter nicht möglich**

 $\rightarrow$ Abhilfe:

- Analytische Berechnung der Schaltverluste
- Modellierung der Schaltverluste durch Berechnungsvorschrift im Simulationsmodell

$$
E_{on/off} = E_{on/off}(U_N, I_N) \frac{I_{DS}}{I_N} \frac{U_{DS}}{U_N}
$$

Mit  $E_{on/off}(U_N, I_N)$  Schaltenergie bei  $U_N$  und  $I_N$ , Datenblattangabe

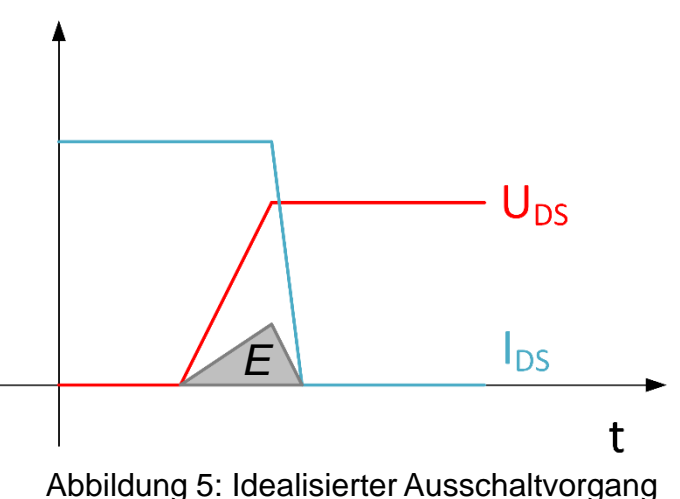

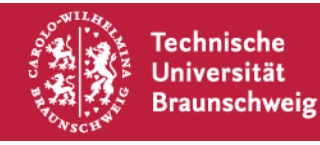

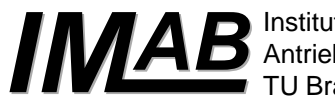

#### **Simulation der Halbleiterverluste**

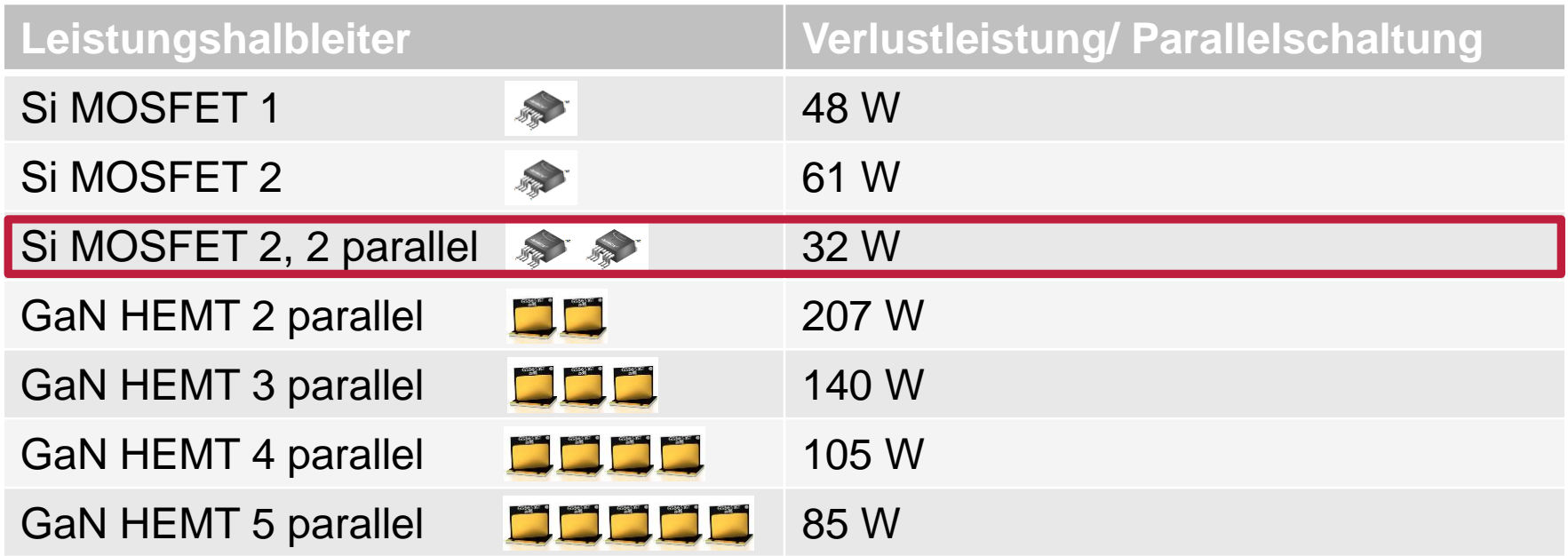

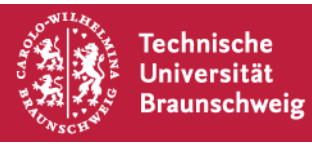

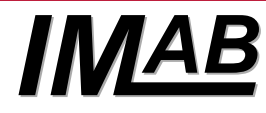

# **Gliederung**

#### **Elektrische Simulationen:**

- Verlustleistungsberechnung
- Auswahl der Leistungshalbleiter (Art und Anzahl)

## **Thermische Simulationen:**

- Auslegung und Entwurf des Kühlkörpers
- Bewertung der Kühlkonzepte

## **Zusammenfassung**

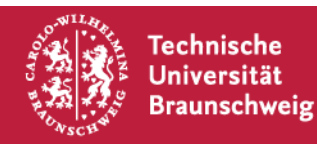

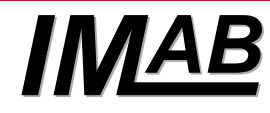

# **Thermische Simulation des Wechselrichters** Entwärmungsmöglichkeiten für Si-Leistungshalbleiter

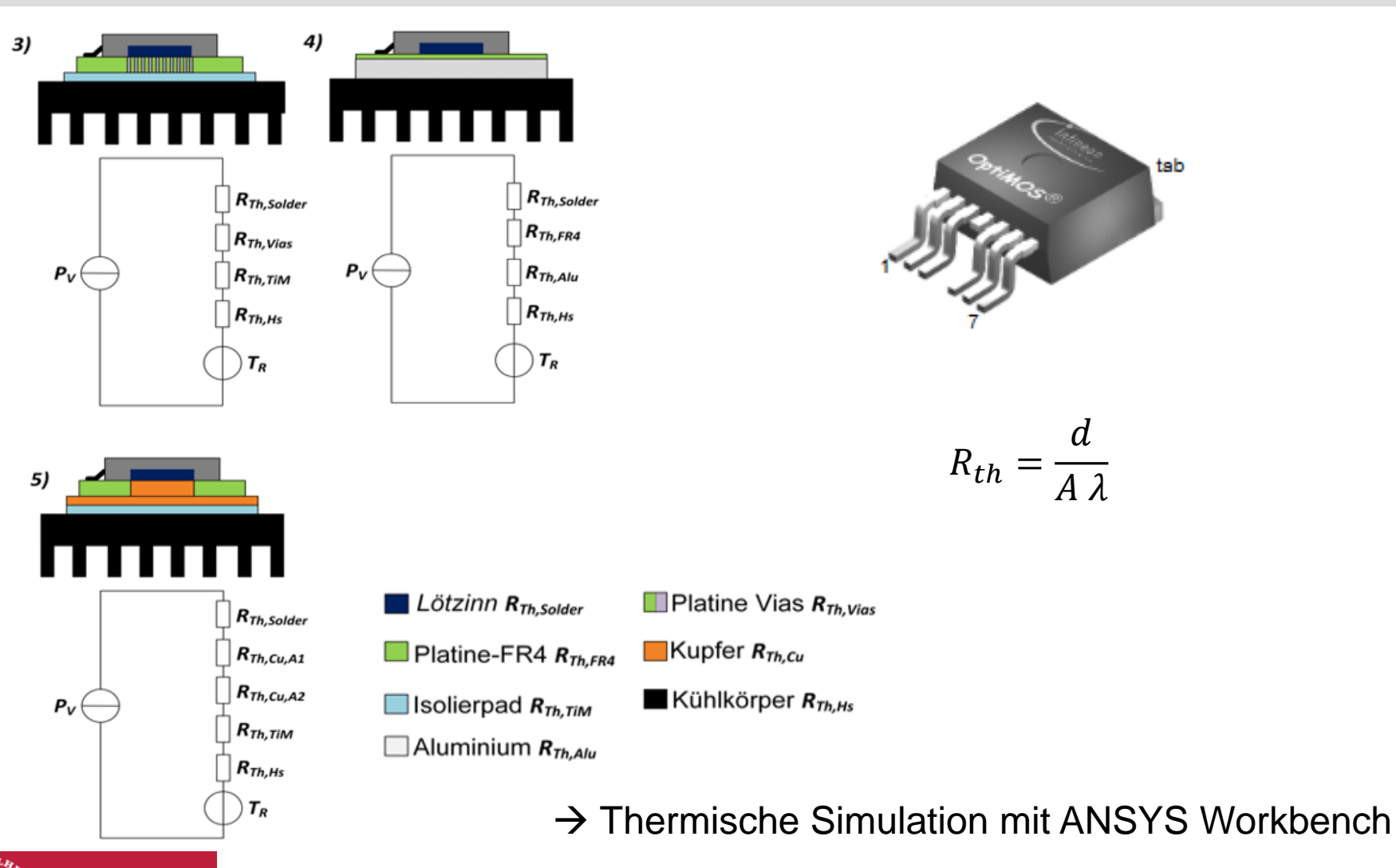

10.3.17 | K. Siebke | Simulationsgestützter Entwurf eines Wechselrichters | Seite 11

**Technische** Universität **Braunschweig** 

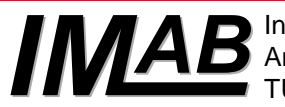

## **Thermische Simulation des Wechselrichters** Entwärmungsmöglichkeiten für GaN-Leistungshalbleiter

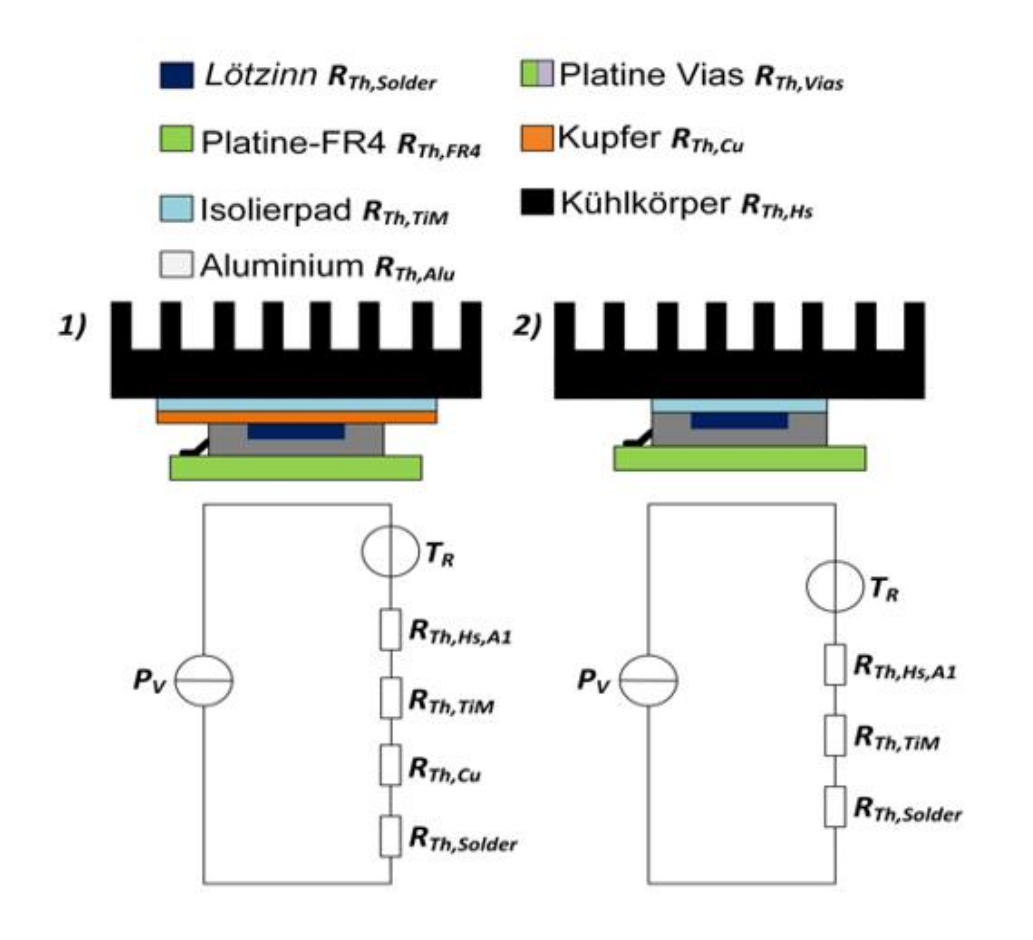

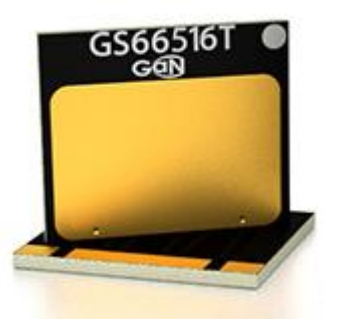

 $R_{th} =$  $\overline{d}$  $A\lambda$ 

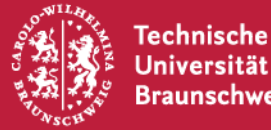

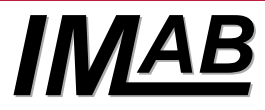

# **Thermische Simulation des Wechselrichters** Temperaturverteilung Si

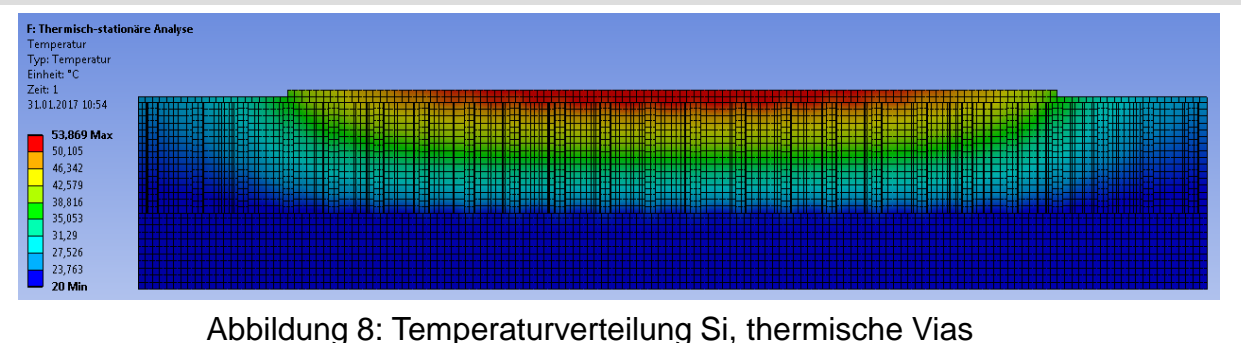

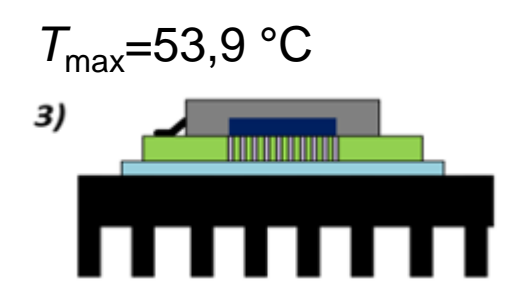

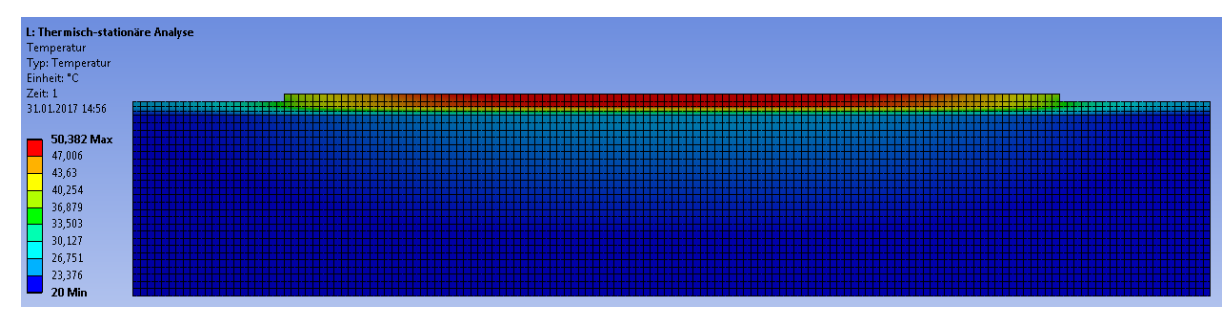

#### Abbildung 9: Temperaturverteilung Si, Aluminiumplatine

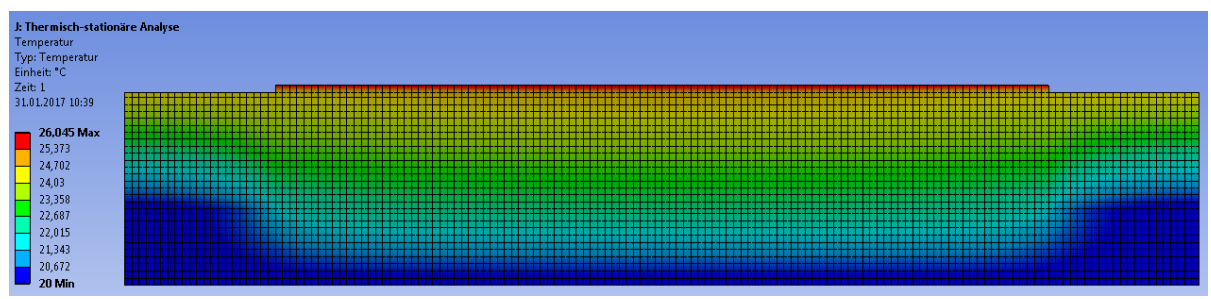

#### Abbildung 10: Temperaturverteilung Si, Kupferfüllung

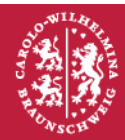

**Technische Universität Braunschweig** 

10.3.17 | K. Siebke | Simulationsgestützter Entwurf eines Wechselrichters | Seite 13

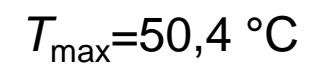

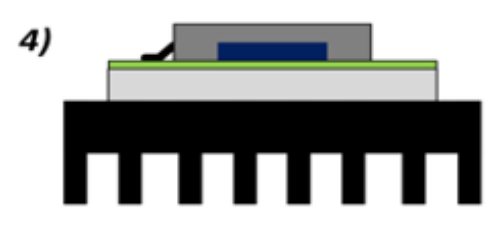

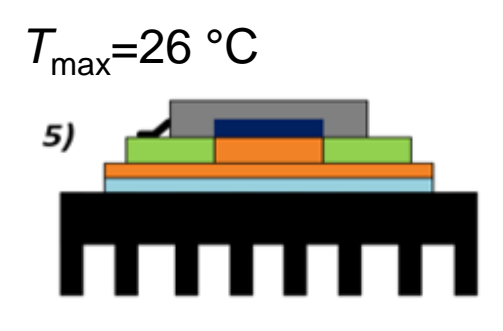

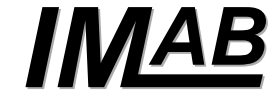

## **Thermische Simulation des Wechselrichters** Temperaturverteilung GaN

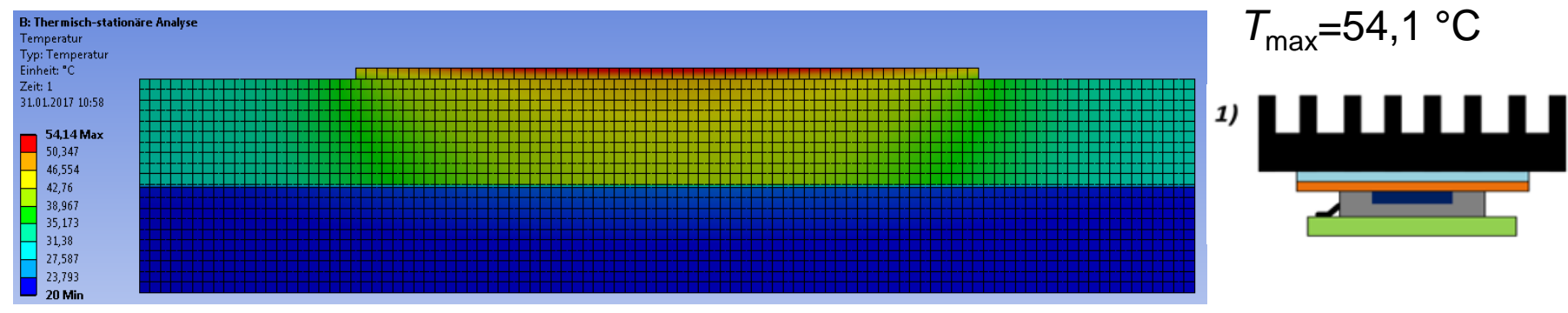

Abbildung 6: Temperaturverteilung GaN mit Wärmeverteiler

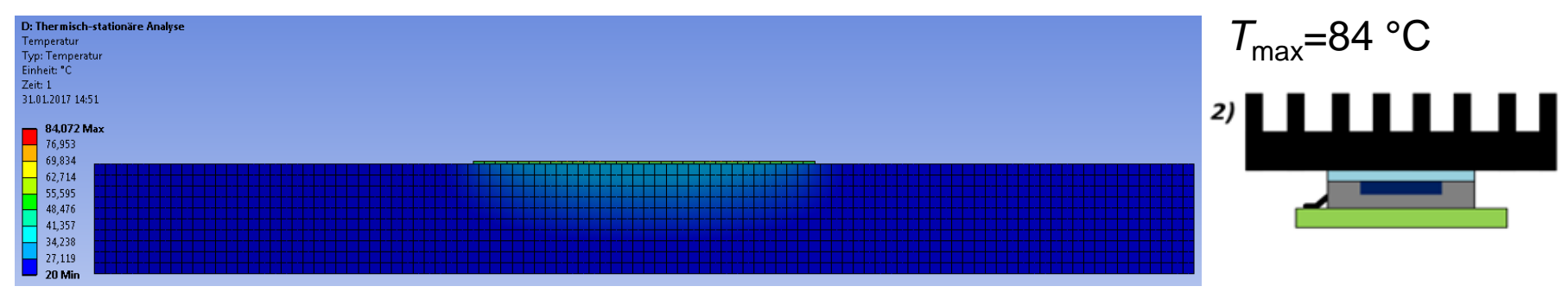

Abbildung 7: Temperaturverteilung GaN ohne Wärmeverteiler

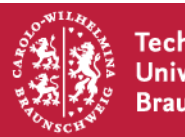

**Technische** Universität **Braunschweig** 

10.3.17 | K. Siebke | Simulationsgestützter Entwurf eines Wechselrichters | Seite 14

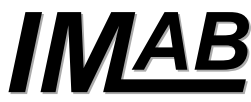

# **Thermische Simulationen des Wechselrichters** Vergleich Berechnung-Simulation

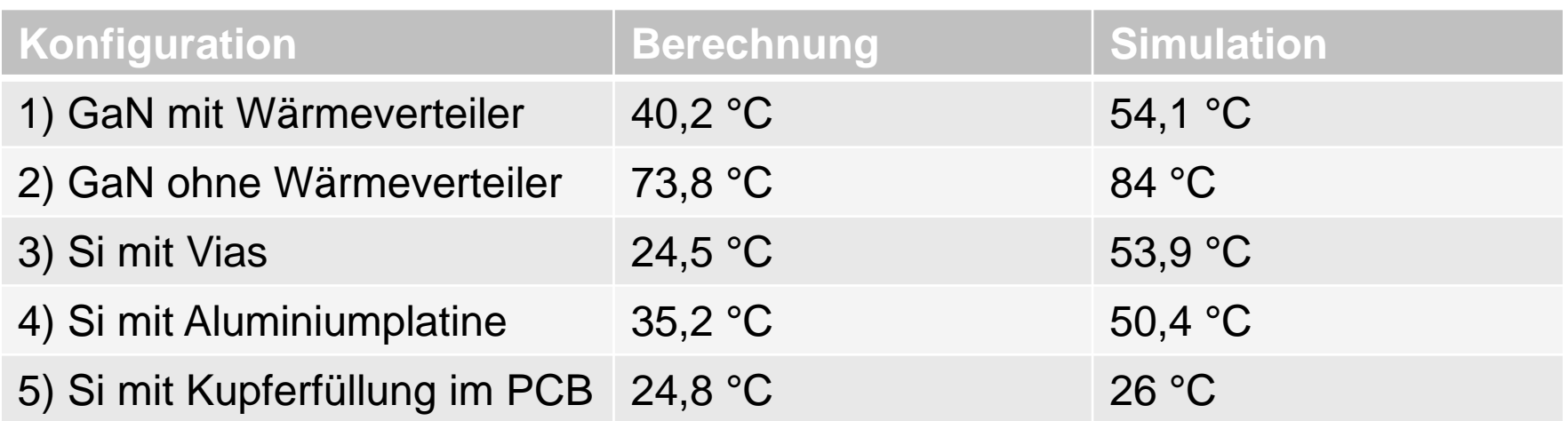

 $\rightarrow$  Erhöhung der thermischen Widerstände durch ungleichmäßige laterale Ausbreitung des Wärmestroms in der Simulation

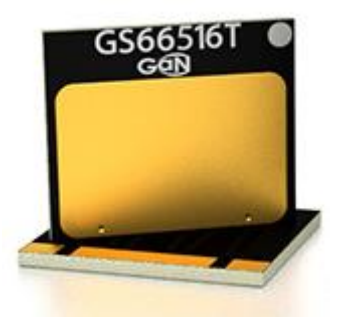

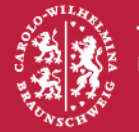

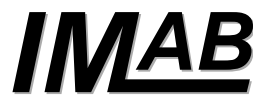

# **Zusammenfassung**

- Auslegung eines 48 V/ 12,5 kVA Wechselrichters
- Bestimmung der Verlustleistung mit ANSYS Simplorer
- Verwendung von statischen Halbleitermodellen und Berechnungsmodelle für **Schaltverluste** 
	- $\rightarrow$  2 parallele Si-MOSFETs (180 A)
- Untersuchung der Entwärmungsmöglichkeiten mit ANSYS Workbench
- Vergleich mit 1d-Berechnung

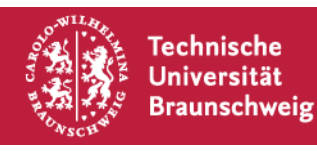

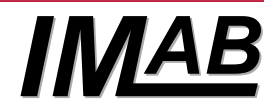

#### **Vielen Dank für Ihre Aufmerksamkeit!**

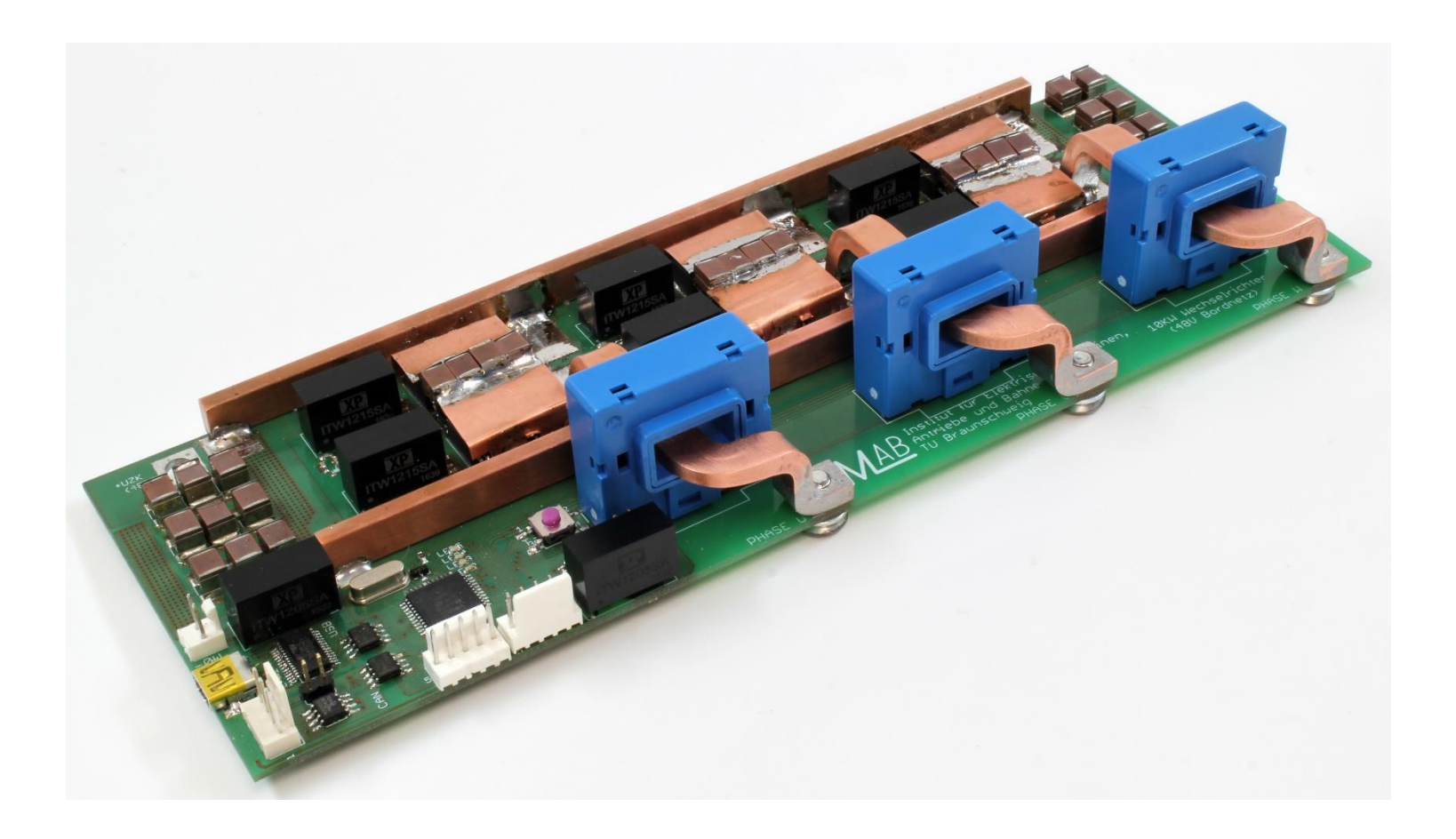

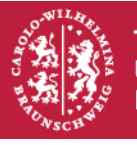

**Technische** Universität **Braunschweig** 

10.3.17 | K. Siebke | Simulationsgestützter Entwurf eines Wechselrichters | Seite 17

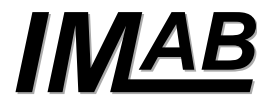

#### **Literatur**

#### **Literatur**

- [1] J. Bilo, H.-G. Burghoff, *48-V-Bordnetz – Schlüsseltechnologie auf dem Weg der Elektromobilität*. Zentralverband Elektrotechnik- und Elektronikindustrie, Frankfurt a. M., Dez 2015.
- [2] G. Tareilus. *Der Auxiliary Resonant Commutated Pole Inverter im Umfeld schaltverlustreduzierter IGBT-Pulswechselrichter* Dissertation, TU-Braunschweig, 2002.
- [3] C. Faraji-Tajrishi. Entwurf und Aufbau eines 10 kW Wechselrichters mit 48V Bordnetz für Hybridfahrzeuge, Masterarbeit, TU-Braunschweig, 2017
- [4] K. Siebke, T. Schobre, N. Langmaack, R. Mallwitz, GaN based DC-DC Power Conversion-Experiences from Earth to Space, ESA/ECSAT, 8th Wide Bandgap Semiconductor and Components Workshop, Harwell, UK, 2016

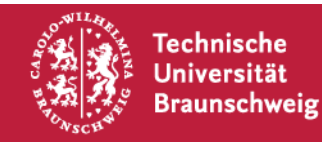

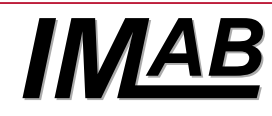

# **Zwischenkreiskapazität**

- Ermittlung des Worst Case **Betriebspunktes**
- Bestimmung der Spannungswelligkeit am Zwischenkreiskondensator
- Skalierung der Zwischenkreiskapazität
- Reduzierung der Spannungswelligkeit auf Vorgabe, z. B. 1 % der Zwischenkreisspannung

Exemplarisch für 0,5 V Spannungswelligkeit, 2,5 m Zuleitung (2,5 µH)

 $\rightarrow$  600 µF

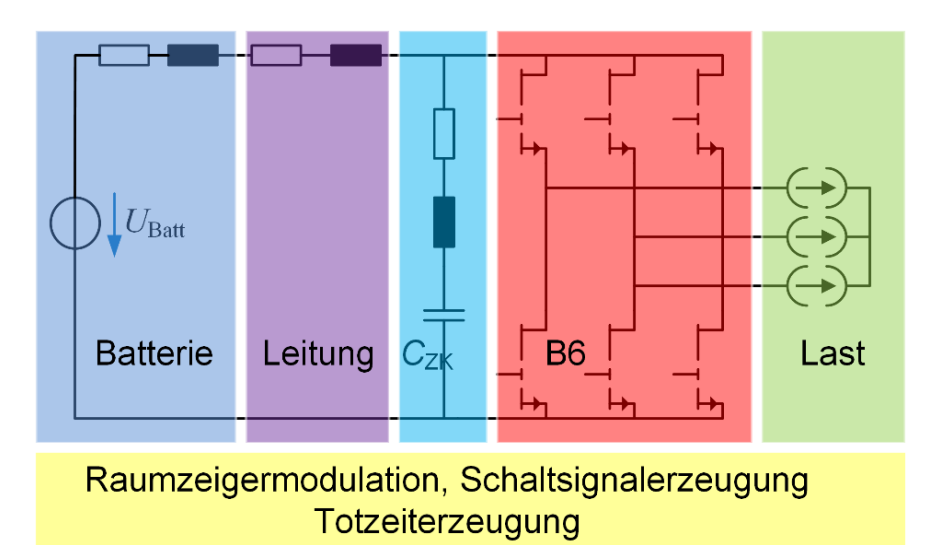

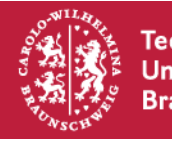

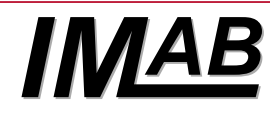